# CIS 122

### Strings and Things

### Math Module Madness

● Python has a few built in mathy functions

- int
- abs
- round

### • But where's the heavy duty stuff? ○ log

- sin
- factorial

### Math Module Madness

● Python stores extra variables / functions in modules ○ math

- random
- time

● Need to **import** module before using it ○ >>> import math  $\circ$  >>> math.sin(7)

● Modules use **dot notation**

● Why not make everything available all the time?

### Math Module Madness

- So what's in the math module?
- Ask python for help  $\circ$  >>> help(math) ○ Make sure you import math first...
- For a briefer list, use dir
- IDLE makes things even easier ○ Tries to finish your word when you press <TAB> ○ What happens if you type "math." + <TAB> ?

- We can perform mathematical operations with numbers
- What would we like to do with strings?

### ● String Length

 $\circ$  >>> len("abc")

○ Works on any object with a "length"

### ● String Comparison

 $\circ$  >>> "a" < "b"

○ What are Python's rules for string ordering? ○ (The ord function offers some insight)

### ● Substrings

○ Need to know a little more about strings first...

### HELLO WORLD

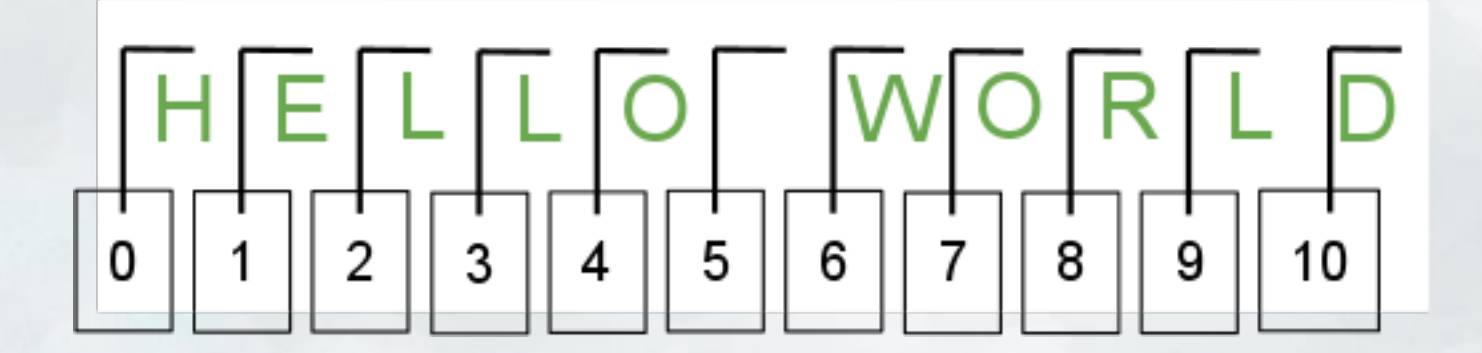

#### 5 6  $\overline{2}$  $\overline{\mathbf{4}}$ 3  $\overline{7}$ 8 0 9 10

Index into strings using bracket notation

#### $\overline{4}$ 5  $\overline{2}$ 6 8 0 3  $\overline{7}$ 9 10

Index into strings using bracket notation >>> "HELLO WORLD"[4] 'O'

#### 5 6  $\overline{0}$  $\overline{2}$  $\overline{\mathbf{4}}$  $\overline{7}$ 8 3 9 10

Index into strings using bracket notation >>> "HELLO WORLD"[0] 'H'

#### 5  $\overline{2}$ 6 3  $\overline{\mathbf{4}}$ 7 8 9 0 10

Index into strings using bracket notation >>> "HELLO WORLD"[20] ???

What happens here?

#### 5  $\overline{2}$ 6  $\overline{\mathbf{4}}$ 3  $\overline{7}$ 8 9 0 10

Index into strings using bracket notation >>> "HELLO WORLD"[ len( "HELLO WORLD" ) ] ???

What about this?

#### 5  $\overline{2}$  $\overline{\mathbf{4}}$ 6 3 7 8  $10$ 0 9

Index into strings using bracket notation >>> "HELLO WORLD"[ len( "HELLO WORLD" ) - 1 ] 'D'

The last character of a string is NOT the length of the string!

#### ID 5  $\overline{2}$ 6  $\overline{7}$ 8 3  $\overline{\mathbf{4}}$ 9  $10$ 0

Index into strings using bracket notation >>> "HELLO WORLD"[-1] 'D'

Here's a shortcut

#### 5  $\overline{\mathbf{4}}$ 6  $\overline{2}$  $\overline{7}$ 3 8 0 9 10

Get substrings using bracket notation >>> "HELLO WORLD"[1:7] 'ELLO W'

#### $5<sup>1</sup>$  $\overline{2}$  $\overline{\mathbf{4}}$ 6  $\overline{7}$ 3 8 0 9 10

Get substrings using bracket notation >>> "HELLO WORLD"[:5] 'HELLO'

If you leave off an index, Python goes to the beginning / end

#### $5\overline{)}$  $6\overline{6}$  $\overline{2}$  $\overline{\mathbf{4}}$  $\overline{7}$ 8 3 0 9 10

Get substrings using bracket notation >>> "HELLO WORLD"[6:] 'WORLD'

If you leave off an index, Python goes to the beginning / end

#### $5\phantom{.0}$ 6  $\overline{2}$ 3  $\overline{7}$  $\overline{\mathbf{4}}$ 8 0 9 10

Get substrings using bracket notation >>> "HELLO WORLD"[:] 'HELLO WORLD'

If you leave off an index, Python goes to the beginning / end

#### 5  $\overline{2}$ 6 3 4  $\overline{7}$ 8 9 0 10

Get substrings using bracket notation >>> "HELLO WORLD"[5:5] ???

#### $\overline{5}$  $\overline{2}$ 6 3 4  $\overline{7}$ 8 9 0 10

Get substrings using bracket notation >>> "HELLO WORLD"[5:5]

''

#### 5  $\overline{\mathbf{4}}$ 6  $\overline{2}$ 3  $\overline{7}$ 8 9  $10$ 0

Get substrings using bracket notation >>> "HELLO WORLD"[1:10:2] 'EL OL'

You can even tell Python to skip characters

#### 5 6  $\overline{2}$  $\overline{\mathbf{4}}$ 3  $\overline{7}$ 8 9 0 10

Get substrings using bracket notation >>> "HELLO WORLD"[::5] 'H D'

You can even tell Python to skip characters

#### 5  $\overline{2}$ 6  $\overline{\mathbf{4}}$ 3  $\overline{7}$ 8 9 10 0

Get substrings using bracket notation >>> "HELLO WORLD"[::-1] ???

#### 5 6  $\overline{2}$  $\overline{\mathbf{4}}$  $\overline{7}$ 3 8 9 0 10

Get substrings using bracket notation >>> "HELLO WORLD"[::-1] 'DLROW OLLEH'

### • String Indexing

- $\circ$  s[i]
- Return the character in string s at position i
- Start counting from zero!

### ● You can index with negative numbers too  $\circ$  s[-i] ○ Return the ith character from the right ○ Start counting from one!

• Why isn't Python consistent?

### • String slicing

- $\circ$  s[i:j]
- Return a subset of characters in s
- Starting at character i,
- Up to (but not including) character j

### $\bullet$  What happens if  $i > j$ ?

● If you leave off an index, defaults to beginning / end ○ s[i :] - all characters from character i onward ○ s[: i] - all characters up to (but not including) character i

- String slicing with skips
	- $\circ$  s[i:j:k]
	- Start at character i
	- Count up by k...
	- Stop before character j
- You can skip backwards too! ○ What are Python's rules?

### • Skipping backwards

- $\circ$  s[i:j:-k]
- Start at character j
- Count down by k
- Stop before character i
- $\bullet$  What if  $j < i$ ?